# **E**hipsmall

Chipsmall Limited consists of a professional team with an average of over 10 year of expertise in the distribution of electronic components. Based in Hongkong, we have already established firm and mutual-benefit business relationships with customers from,Europe,America and south Asia,supplying obsolete and hard-to-find components to meet their specific needs.

With the principle of "Quality Parts,Customers Priority,Honest Operation,and Considerate Service",our business mainly focus on the distribution of electronic components. Line cards we deal with include Microchip,ALPS,ROHM,Xilinx,Pulse,ON,Everlight and Freescale. Main products comprise IC,Modules,Potentiometer,IC Socket,Relay,Connector.Our parts cover such applications as commercial,industrial, and automotives areas.

We are looking forward to setting up business relationship with you and hope to provide you with the best service and solution. Let us make a better world for our industry!

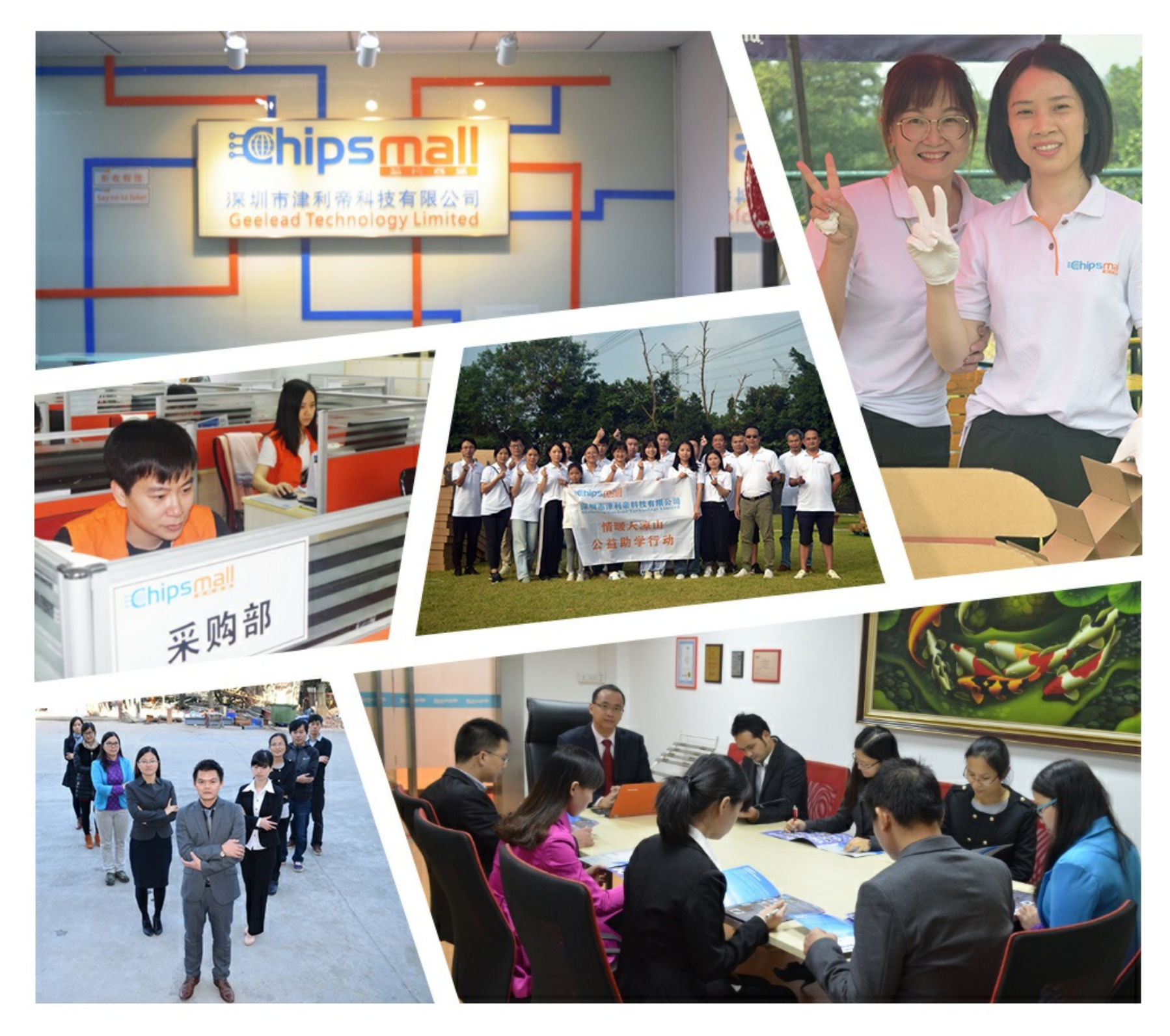

## Contact us

Tel: +86-755-8981 8866 Fax: +86-755-8427 6832 Email & Skype: info@chipsmall.com Web: www.chipsmall.com Address: A1208, Overseas Decoration Building, #122 Zhenhua RD., Futian, Shenzhen, China

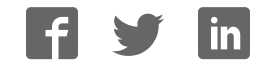

### **Cap Extend click**

From MikroElektonika Documentation

**Cap Extend click** carries a SEMTECH SX8633 low power, capacitive button touch controller. It has 12 pins for connecting capacitive inputs (either touch-buttons or proximity sensors). Any sort of conductive object can be used as an input. Additional 8 GPIO pins, available on the sideedges of the board, can be used as LED drivers. Cap Extend click communicates with the target MCU through the mikroBUS™ I2C interface, with additional functionality provided by RST and INT pins. Designed to use a 3.3V power supply only.

#### **Features and usage notes**

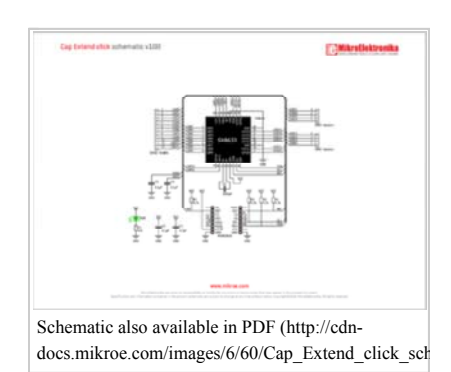

using the SX8633 autolight mode.

The SX8633 IC has a 10 bit ADC and up to 100pF offset capacitance compensation at full sensitivity. This high resolution enable it to support a wide variety of touch pad sizes and shapes to be used with the click. An overlay material up to 5mm thick can also be used, simplifying integration.

The 8 GPIO pins on Cap Extend click can be used as LED drivers. An interesting application that combines capacitive sensing with LED drivers is to have LEDs that slowly fade in as a user's finger approaches.

The LED fading effect can be initiated

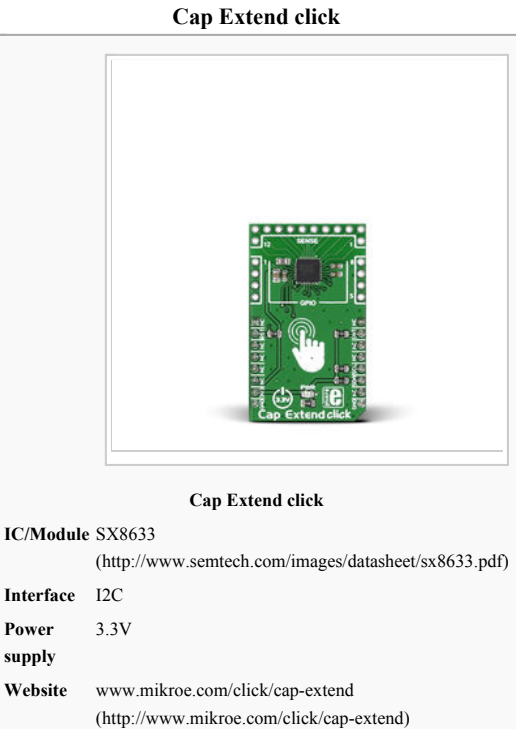

#### **Programming**

This example shows how you can setup Cap Extend click very quickly and easily, and show which surface you are touching through the GPIOs as LEDs.

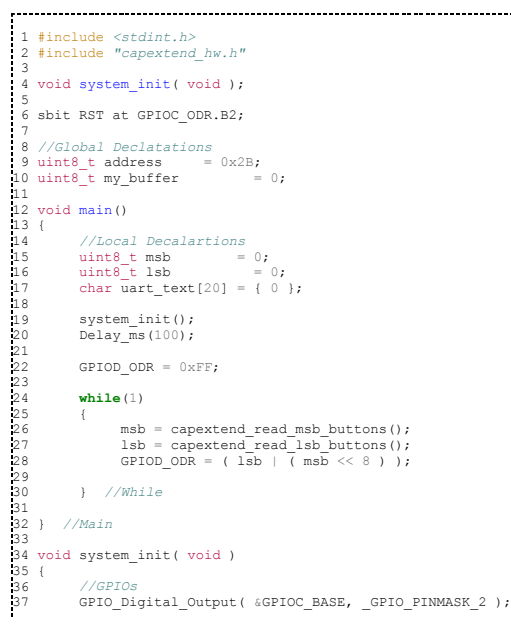

```
38 
39 
40 
41 
42 
43 
44 
45 
46 
47 
48 
49 
50 
51 
52 
53 
54 
55 
56 
57 
58 
59 
} 
               GPIO_Digital_Output( &GPIOD_BASE, _GPIO_PINMASK_ALL ); 
               //Toggle Reset Pin
       RST = 0; 
 Delay_ms(50); 
 RST = 1; 
 Delay_ms(200); 
      //Initialize UART<br>UART1_Init( 9600 );<br>Delay_ms(100);<br>UART1_Write_Text( "UART Initialized\r\n" );
      //Initialize I2C
 I2C1_Init_Advanced( 400000, &_GPIO_MODULE_I2C1_PB67 ); 
 UART1_Write_Text( "I2C Initialized\r\n" ); 
      //Initialize Cap Extend
 capextend_init( address ); 
 UART1_Write_Text( "Cap Extend Initialized\r\n" );
```
Code examples that demonstrate the usage of Cap Extend click with MikroElektronika hardware, written for mikroC for ARM, AVR, dsPIC, FT90x, dsPIC, PIC and PIC32 are available on Libstock (http://libstock.mikroe.com/projects/view/1804/cap-extend-click).

#### **Resources**

- Vendor's data sheet (http://www.semtech.com/images/datasheet/sx8633.pdf)

- Cap Extend click Libstock Code example (http://libstock.mikroe.com/projects/view/1804/cap-extend-click)

Retrieved from "http://docs.mikroe.com/index.php?title=Cap\_Extend\_click&oldid=356"

- This page was last modified on 6 June 2016, at 17:11.
- Content is available under Creative Commons Attribution unless otherwise noted.